Wähle Deine Aktivität für das Experten-Level [Aktivität 01: Name hier angeben](https://www.foc.geomedienlabor.de/doku.php?id=s1:m1:e:01) [Aktivität 02: Name hier angeben](https://www.foc.geomedienlabor.de/doku.php?id=s1:m1:e:02) [Aktivität 03: Name hier angeben](https://www.foc.geomedienlabor.de/doku.php?id=s1:m1:e:03) [Aktivität 04: Name hier angeben](https://www.foc.geomedienlabor.de/doku.php?id=s1:m1:e:04) [Aktivität 05: Name hier angeben](https://www.foc.geomedienlabor.de/doku.php?id=s1:m1:e:05) [Aktivität 06: Name hier angeben](https://www.foc.geomedienlabor.de/doku.php?id=s1:m1:e:06) [Aktivität 07: Name hier angeben](https://www.foc.geomedienlabor.de/doku.php?id=s1:m1:e:07) [Aktivität 08: Name hier angeben](https://www.foc.geomedienlabor.de/doku.php?id=s1:m1:e:08) [Aktivität 09: Name hier angeben](https://www.foc.geomedienlabor.de/doku.php?id=s1:m1:e:09) [Aktivität 10: Name hier angeben](https://www.foc.geomedienlabor.de/doku.php?id=s1:m1:e:10) [Aktivität 11: Name hier angeben](https://www.foc.geomedienlabor.de/doku.php?id=s1:m1:e:11) [Aktivität 12: Name hier angeben](https://www.foc.geomedienlabor.de/doku.php?id=s1:m1:e:12) [Aktivität 13: Name hier angeben](https://www.foc.geomedienlabor.de/doku.php?id=s1:m1:e:13) [Aktivität 14: Name hier angeben](https://www.foc.geomedienlabor.de/doku.php?id=s1:m1:e:14) [Aktivität 15: Name hier angeben](https://www.foc.geomedienlabor.de/doku.php?id=s1:m1:e:15) [Aktivität 16: Name hier angeben](https://www.foc.geomedienlabor.de/doku.php?id=s1:m1:e:16)

From: <https://www.foc.geomedienlabor.de/>- **Frankfurt Open Courseware**

Permanent link: **<https://www.foc.geomedienlabor.de/doku.php?id=s1:m1:e>**

Last update: **2015/10/21 23:12**

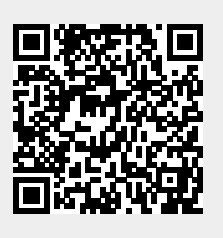